## **Capítulo V**

## **Introducción al análisis por el método de elemento finito**

El método de elemento finito es una técnica para resolver ecuaciones diferenciales parciales, primero, discretando las ecuaciones al describir el problema en sus dimensiones espaciales. Esta discretización se lleva a cabo sobre las pequeñas regiones de formas arbitrarias. Estos resultados, en matrices relacionan la entrada de puntos específicos a la salida de todos los puntos en el dominio. Para resolver las ecuaciones sobre grandes regiones, las ecuaciones en matrices para regiones más pequeñas son sumadas nodo por nodo. Esto resultará en el desarrollo de ecuaciones matriz globales.

De acuerdo a Champion [12], un estándar de método del elemento finito consta de doce pasos.

*Paso 1. Definición del problema y su dom*inio. De acuerdo a los métodos de elemento finito, MEF, existen tres fuentes de aproximación. El primero es la definición del dominio, tanto físico como geométrico; el segundo es la discretización del dominio físico; y el tercero es la solución por algoritmos.

La aproximación usada en la definición de las características físicas de diferentes regiones del dominio está bien orientada. Sin embargo, la definición geométrica del dominio requiere establecer un sistema de coordenadas global, a través del cual se tomarán coordenadas de ciertos puntos, los cuales definirán las ecuaciones de línea y superficies de los elementos a detallar.

El dominio puede ser limitado o no (algunas partes se extienden hacia el infinito).

*Paso2. Discretización del dominio*. Ya que el problema es usualmente definido sobre dominio continuo, las ecuaciones que gobiernan, con excepción de las condiciones de frontera, son válidas para todo el dominio como cualquier porción. Esto permite la idealización del dominio en forma interconectada de dominio de tamaño finito de diferente tamaño y forma. La idealización del dominio deberá hacer referencia a lo siguiente:

En la idealización del dominio de un elemento finito, se hace referencia a dos elementos: elementos finitos, y elementos maestros. Los elementos finitos son aquellos que al ponerlos juntos resultan de la versión discreta del dominio continuo real. Los elementos finitos son generalmente de lados rectos, sin embargo, pueden ser curvos en los límites o superficies curvas como en las cáscaras (shells). Los elementos curvos contienen, por lo tanto, aproximaciones geométricas, además de las aproximaciones físicas. Estas aproximaciones geométricas son controladas por el número de nodos utilizados al exterior de los elementos que definen la forma. Las aproximaciones físicas son controladas por el número total de nodos, tanto interior como exterior, y son utilizadas para definir algunas funciones (funciones de forma) de la variable de estado.

Los elementos maestros (master elements) son aquéllos utilizados en lugar de los elementos finitos, con el propósito de facilitar los cálculos en el dominio del elemento. La definición de funciones de forma y, particularmente, la integración, se vuelven más simples con los elementos maestros. En general, los elementos maestros son líneas rectas, triángulos rectos o prismas, cuadrados y cubos. Éstos están definidos en referencia para normalizar los ejes coordenados. De esta forma, los elementos reales pueden ser de cualquier forma y tamaño.

*Paso3. Identificación de variables de estado*. Hasta ahora no se ha hecho énfasis en la naturaleza física del problema. Este paso consiste en la identificación del tema que se está analizando, ya que de este dependerán las variables a utilizar; estas variables son relacionadas una con otra por una ecuación constitutiva que representa una expresión matemática de una ley física.

*Paso 4. Formulación del Problema*. Comúnmente un problema físico es formulado como una ecuación diferencial con condiciones límite o como una ecuación integral (funcional) sujeta a requerimientos estáticos. Mientras la ecuación diferencial puede ser aproximada sobre unos puntos discretos usando diferencias finitas, la ecuación funcional puede ser minimizada sobre dominios discretos mediante el método de elemento finito.

*Paso 5. Estableciendo Sistemas de Coordenadas*. Hay dos razones principales por las cuales se debe establecer un sistema de coordenadas. La primera, es la facilidad de construir las funciones de ensayo (trial functions) para los elementos, y el segundo es la facilidad de la integración dentro de los elementos.

Dependiendo de la forma del elemento, se pueden escoger ejes cartesianos o curvilíneos localizados dentro del elemento de referencia y por el cual la ecuación matriz del elemento será obtenida. Una vez que los ejes coordenados están establecidos, las ecuaciones de los elementos son simplemente calculados al elemento principal, y finalmente, transformados al sistema para ser ensamblados.

Después de la solución de las ecuaciones simultáneas, la transformación inversa toma lugar para empezar a computar las entidades físicas del dominio del elemento.

*Paso 6.Construyendo Funciones aproximadas para los elementos*. Ya que la variable de estado y el sistema de coordenadas local han sido seleccionados, la función se puede aproximar de muchas maneras. Solamente se necesitan dos entidades para la aproximación. Estas entidades son: la física (la variable de estado) y la geométrica (forma del elemento).

En el caso de elementos hechos de líneas rectas o planos, las coordenadas de los nodos

primarios (nodos en los extremos del elemento) definirán la forma del elemento inmediatamente.

*Paso 7. Obteniendo las Ecuaciones y las Matrices del Elemento*. Hasta este punto se asume que la formulación y discretización del dominio con las formas y dimensiones elemento deseado han sido completadas. La función aproximada está escrita en términos de funciones de forma. Esta aproximación contiene la aproximación por la variable de estado y las coordenadas para los nodos del elemento que definen la forma del elemento.

*Paso 8.Transformaciones de Coordenadas*. La determinación del sistema de ecuaciones para los valores nodales, involucra la integración de funciones de forma o su derivada o ambas sobre el elemento. La integración es más sencilla de evaluar cuando la ecuación para interpolar está escrita en términos del sistema coordenado del elemento.

*Paso 9. Ensamble de las Ecuaciones del Elemento*. El ensamble de las ecuaciones matrices está hecho de acuerdo a una configuración topológica de los elementos, después de que esta ecuación es transformada al sistema global. El ensamble se hace de los nodos a través de las interfaces, las cuales son comunes a los elementos adyacentes.

*Paso 10. Introducción a las condiciones de frontera*. En éste paso, el conjunto completo de ecuaciones serán reducidas o condensadas a su forma final. Las condiciones de frontera esenciales son los valores preescritos de la función (o su primer derivada en el caso de ecuaciones diferenciales de cuarto orden) en la frontera.

*Paso 11*. *Solución del grupo final de Ecuaciones*. Los métodos de elemento finito dan una solución a un conjunto de ecuaciones simultáneas. El procedimiento de solución está clasificado en: 1) directo, 2) iterativo, y 3) estocástico.

La solución directa consiste en un conjunto de pasos sistemáticos y que son usados frecuentemente en soluciones de elemento finito. La certeza de los resultados es

considerablemente determinada por la condición de las ecuaciones, el número de ecuaciones y la computadora.

Cuando los sistemas son muy largos y de elevado orden, la técnica de iteración como la Gauss-Seidel o Jacobi son las más usadas. Estos métodos son auto-correctivos y la certeza de la solución depende del número de iteraciones. El tiempo de solución es menor que el requerido en el proceso directo.

*Paso 11. Interpretación de Resultados*. Normalmente los valores resultantes son interpretados y usados para calcular otras entidades físicas, como flujo, ya sea, a través del dominio o en ciertas regiones de éste. En problemas de mecánica de sólidos, por ejemplo, este paso lleva a cabo la impresión del contorno deformado del dominio, cálculos de esfuerzo y deformación, la impresión de los esfuerzos principales, etc.

Champion Jr, Edward. **Finite Element Analysis in Manufacturing Engineering**.1992 La figura 5.1 siguiente muestra los pasos del método de elemento finito.

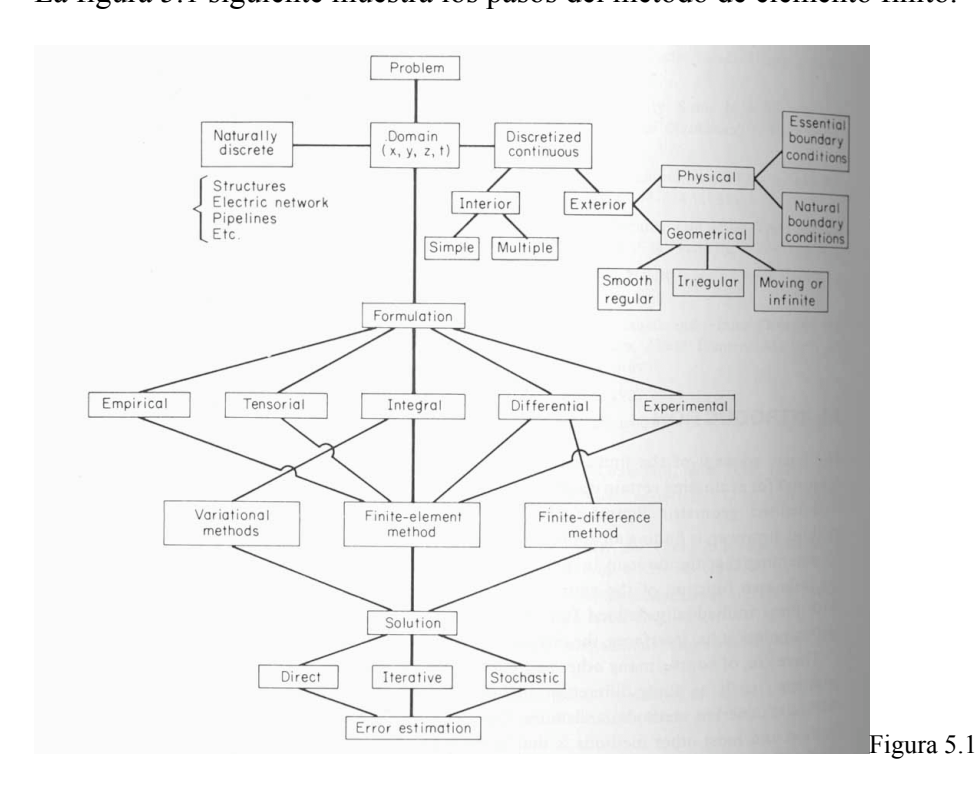

Habiendo observado los pasos necesarios para la solución de un problema mediante el método de elemento finito, a continuación se presenta un ejemplo sencillo en el cual se utiliza el método de elemento finito.

Ejemplo:

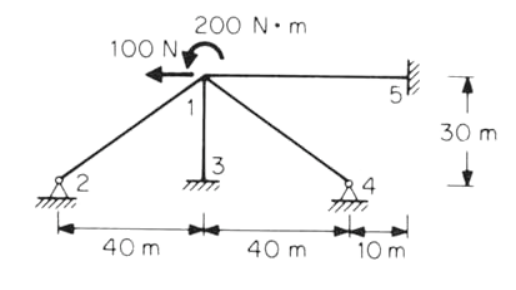

Figura 5.2

Si se tiene que: 
$$
\{P\} = [K]\{U\}
$$

La ecuación completa queda,

$$
\begin{bmatrix} P_1 \\ P_2 \\ P_3 \\ P_4 \\ P_5 \end{bmatrix} = \begin{bmatrix} K_{11} & K_{12} & K_{13} & K_{14} & K_{15} \\ & K_{22} & 0 & 0 & 0 \\ & & K_{33} & 0 & 0 \\ & & & K_{44} & 0 \\ & & & & K_{55} \end{bmatrix} \begin{bmatrix} U_1 \\ U_2 \\ U_3 \\ U_4 \\ U_5 \end{bmatrix}
$$

La siguiente matriz queda así después de tomar en cuenta las condiciones de frontera:

$$
\begin{bmatrix} P_1 \\ P_2 \\ P_4 \end{bmatrix} = \begin{bmatrix} K_{11} & K_{12} & K_{14} \\ K_{21} & K_{22} & 0 \\ K_{41} & 0 & K_{44} \end{bmatrix} \begin{bmatrix} U_1 \\ U_2 \\ U_4 \end{bmatrix}
$$

donde

$$
K_{11} = K_{11}^{2} + K_{11}^{3} + K_{11}^{4}
$$
  
\n
$$
K_{22} = K_{22}^{1}
$$
  
\n
$$
K_{44} = K_{44}^{1}
$$
  
\n
$$
R_{ij} = \begin{bmatrix} l & m & 0 \\ -m & l & 0 \\ 0 & 0 & 1 \end{bmatrix}
$$

La rigidez directa de los miembros en las coordenadas globales queda:

# **Miembro 1,2:**

*l=0.8*

*m=0.6*

$$
K_{11}^{2} = EI * 10^{-3} \begin{bmatrix} 0.0473 & -0.0365 & 1.44 \\ -0.0365 & 0.0684 & -1.92 \\ 1.44 & -1.92 & 80 \end{bmatrix} \text{ dado que } R_{12} = \begin{bmatrix} 0.8 & 0.6 & 0 \\ -0.6 & 0.8 & 0 \\ 0 & 0 & 1 \end{bmatrix}
$$

### **Miembro 1,3:**

*l=0*

*m=1*

$$
K_{11}^{3} = EI * 10^{-3} \begin{bmatrix} 0.444 & 0 & 6.66 \\ 0 & 0.033 & 0 \\ 6.66 & 0 & 133.3 \end{bmatrix} \text{ dado que } R_{13} = \begin{bmatrix} 0 & 1 & 0 \\ -1 & 0 & 0 \\ 0 & 0 & 1 \end{bmatrix}
$$

### **Miembro 1,4:**

*l=-0.8*

*m=0.6*

$$
K_{11}^{4} = EI * 10^{-3} \begin{bmatrix} 0.0473 & -0.0365 & 1.440 \\ 0.0365 & 0.0684 & 1.920 \\ 1.440 & 1.920 & 80 \end{bmatrix}
$$
 dado que  $R_{14} = \begin{bmatrix} -0.8 & 0.6 & 0 \\ -0.6 & -0.8 & 0 \\ 0 & 0 & 1 \end{bmatrix}$ 

**Miembro 1,5:**

*l=-1*

*m=0*

$$
K_{11}^{5} = EI * 10^{-3} \begin{bmatrix} 0.02 & 0 & 0 \\ 0 & 0.096 & 2.40 \\ 0 & 2.40 & 80 \end{bmatrix}
$$
 dado que  $R_{15} = \begin{bmatrix} -1 & 0 & 0 \\ 0 & -1 & 0 \\ 0 & 0 & 1 \end{bmatrix}$ 

Las matrices pueden ser obtenidas por la rigidez directa por las modificaciones indicadas en la siguiente figura:

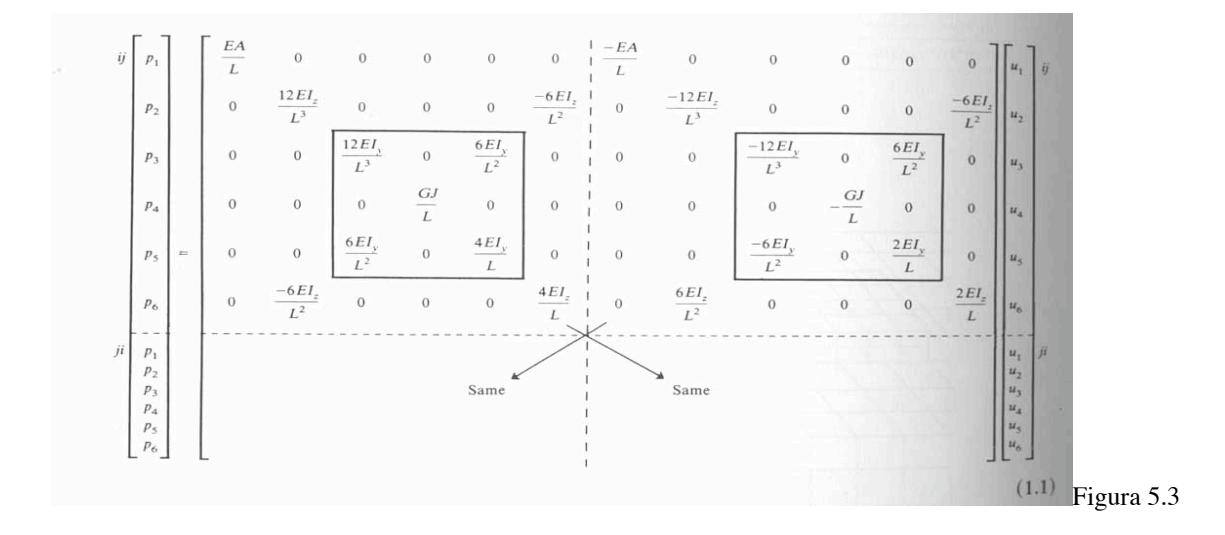

Se obtiene la siguiente matriz sin tomar en cuenta las condiciones de frontera en el soporte 2

y 4.

| \n $\begin{bmatrix}\nP_1x \\ P_1y \\ M_1 \\ P_2x \\ P_2y \\ M_2 \\ P_4x \\ P_4y \\ M_4\n\end{bmatrix}$ \n | \n $\begin{bmatrix}\n0.559 & 0 & 9.546 & -0.0473 & 0.0365 & 1.44 & -0.0473 & -0.0365 & 1.44 \\ 0.266 & 2.4 & 0.0365 & -0.0686 & -1.92 & -0.0365 & -0.0684 & 1.92 \\ 373.3 & -1.44 & 1.92 & 40 & -1.44 & -1.92 & 40 \\ 0.0473 & -0.0365 & -1.44 & 0 & 0 & 0 \\ 0.0686 & 1.92 & 0 & 0 & 0 & 0 \\ 0.0686 & 1.92 & 0 & 0 & 0 & 0 \\ 0.0473 & 0.0364 & -1.44 & 0 & 0.0364 & -1.44 \\ 0.0473 & 0.0364 & -1.44 & 0 & 0.0364 & -1.44 \\ 0.0686 & -1.92 & 0.0686 & -1.92 \\ 0.0686 & -1.92 & 0.0686 & -1.92\n\end{bmatrix}$ \n |
|----------------------------------------------------------------------------------------------------|----------------------------------------------------------------------------------------------------|
|----------------------------------------------------------------------------------------------------|----------------------------------------------------------------------------------------------------|

Después de introducir las condiciones de frontera en 2 y 4, la ecuación final se convierte:

$$
\begin{bmatrix} -100 \\ 0 \\ 200 \\ 0 \\ 0 \end{bmatrix} = EI * 10^{-3} \begin{bmatrix} 0.559 & 0 & 9.546 & 1.440 & 1.440 \\ 0.266 & 2.40 & -1.92 & 1.92 \\ 373.3 & 40 & 40 \\ 80 & 0 & 0 \\ 80 & 0 & 80 \end{bmatrix} \begin{bmatrix} \Delta_1 x \\ \Delta_1 y \\ \theta_1 \\ \theta_2 \\ \theta_4 \end{bmatrix}
$$

Finalmente, se resuelve la matriz para obtener los desplazamientos.

$$
\Delta_1 x = \frac{-0.365}{EI} * 10^6
$$
\n
$$
\Delta_1 y = \frac{-0.144}{EI} * 10^6
$$
\n
$$
\theta_2 = \frac{-0.00216}{EI} * 10^6
$$
\n
$$
\theta_3 = \frac{0.00478}{EI} * 10^6
$$
\n
$$
\theta_4 = \frac{0.00478}{EI} * 10^6
$$